# **Guía de instalación** ColorEdge<sup>®</sup> CS2420

**Monitor LCD con gestión del color** 

### **Importante**

Lea atentamente las PRECAUCIONES, esta Guía de instalación y el Manual del usuario que encontrará en el CD-ROM para familiarizarse con el aparato y usarlo de forma segura y eficaz. Conserve esta guía para futuras consultas.

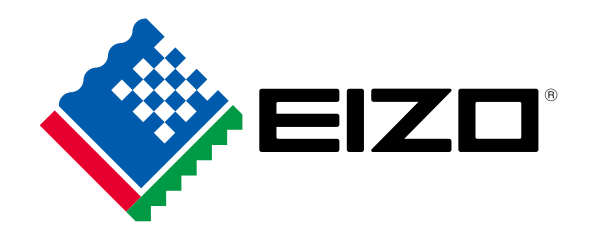

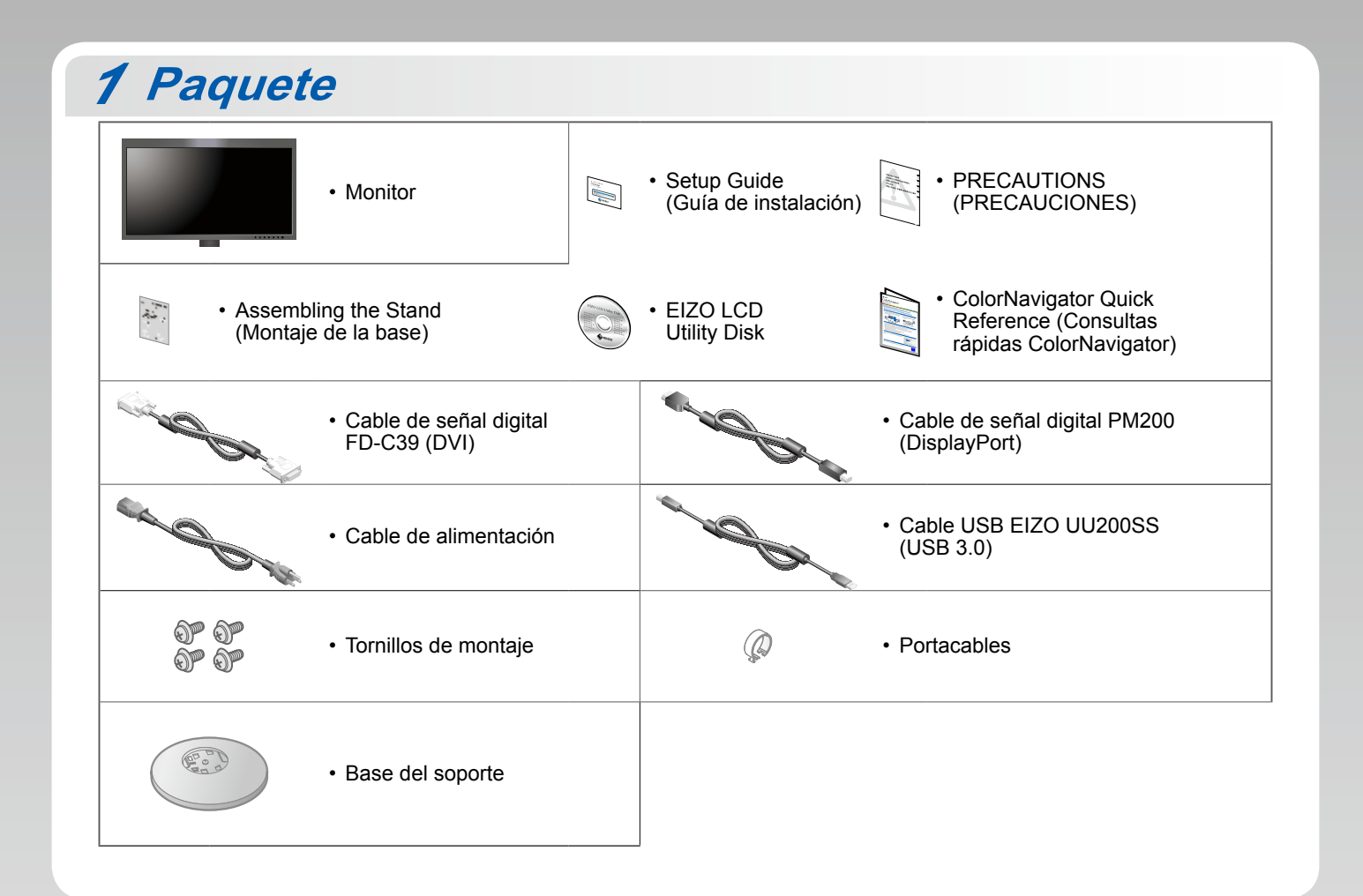

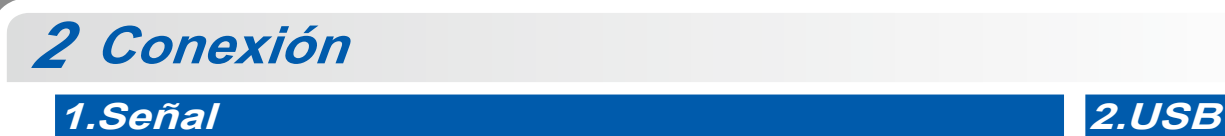

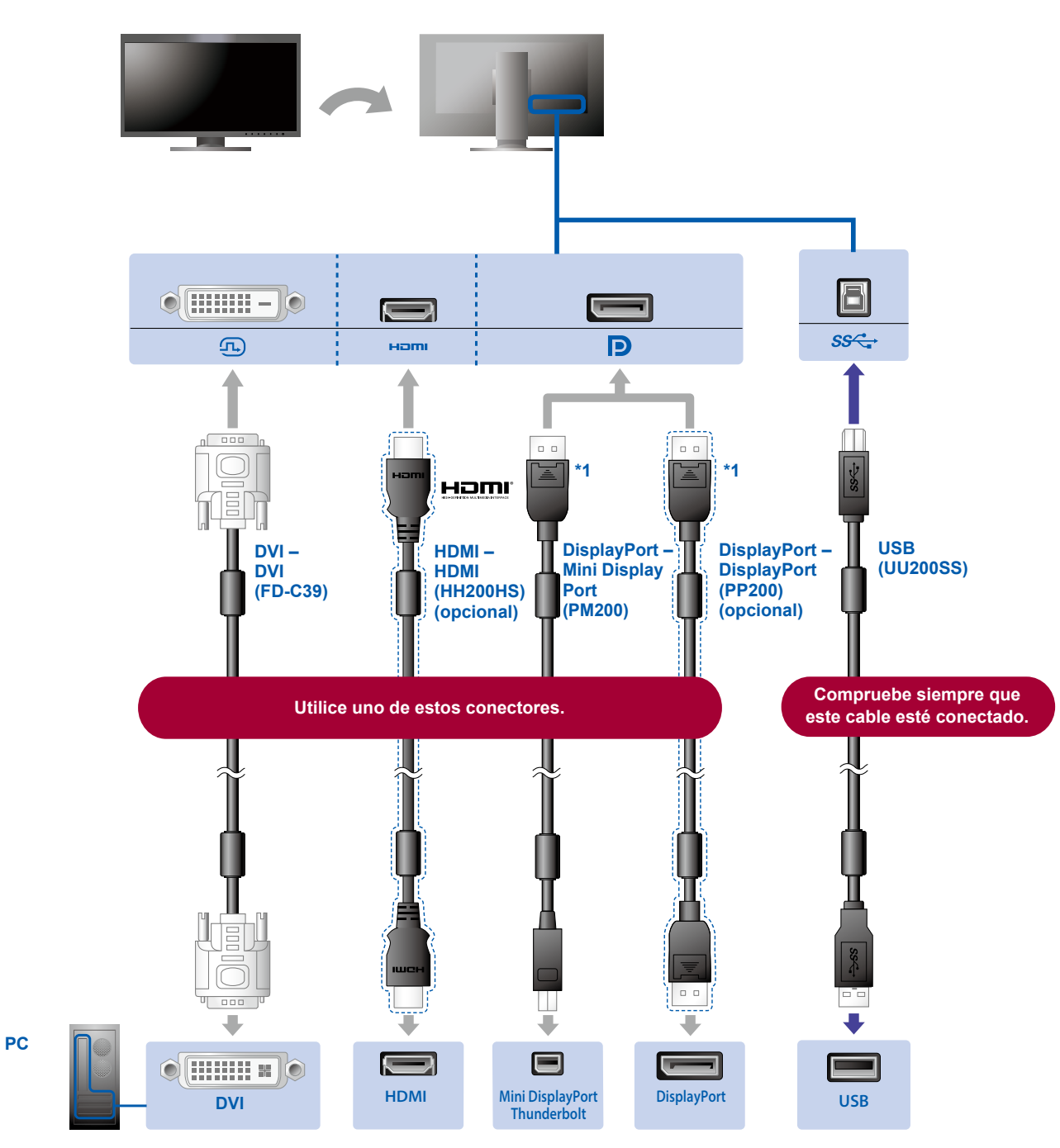

\*1 Para retirar el cable DisplayPort, presione sobre la  $\triangleq$  marca situada en la punta del cable mientras lo extrae.

## **Portación Portacables**

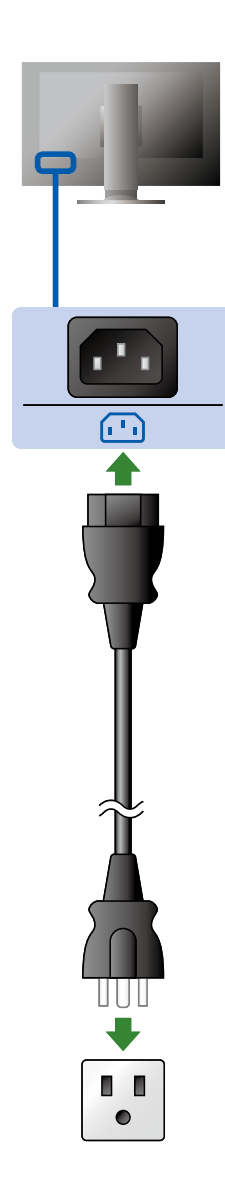

El portacables de la parte posterior del soporte mantiene los cables recogidos.

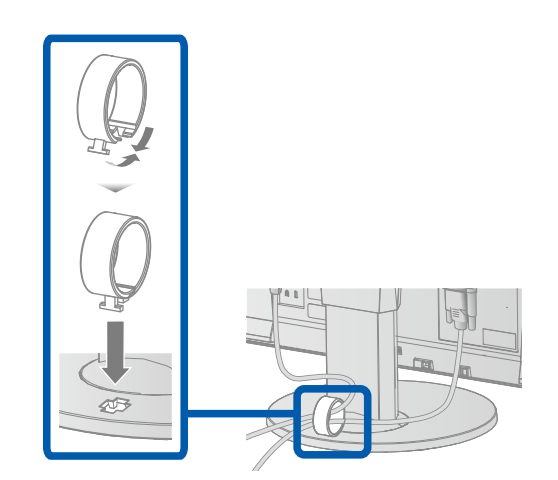

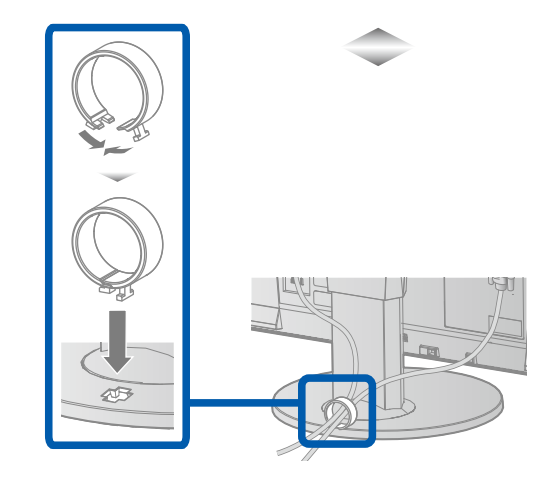

# **Ajuste** *3*

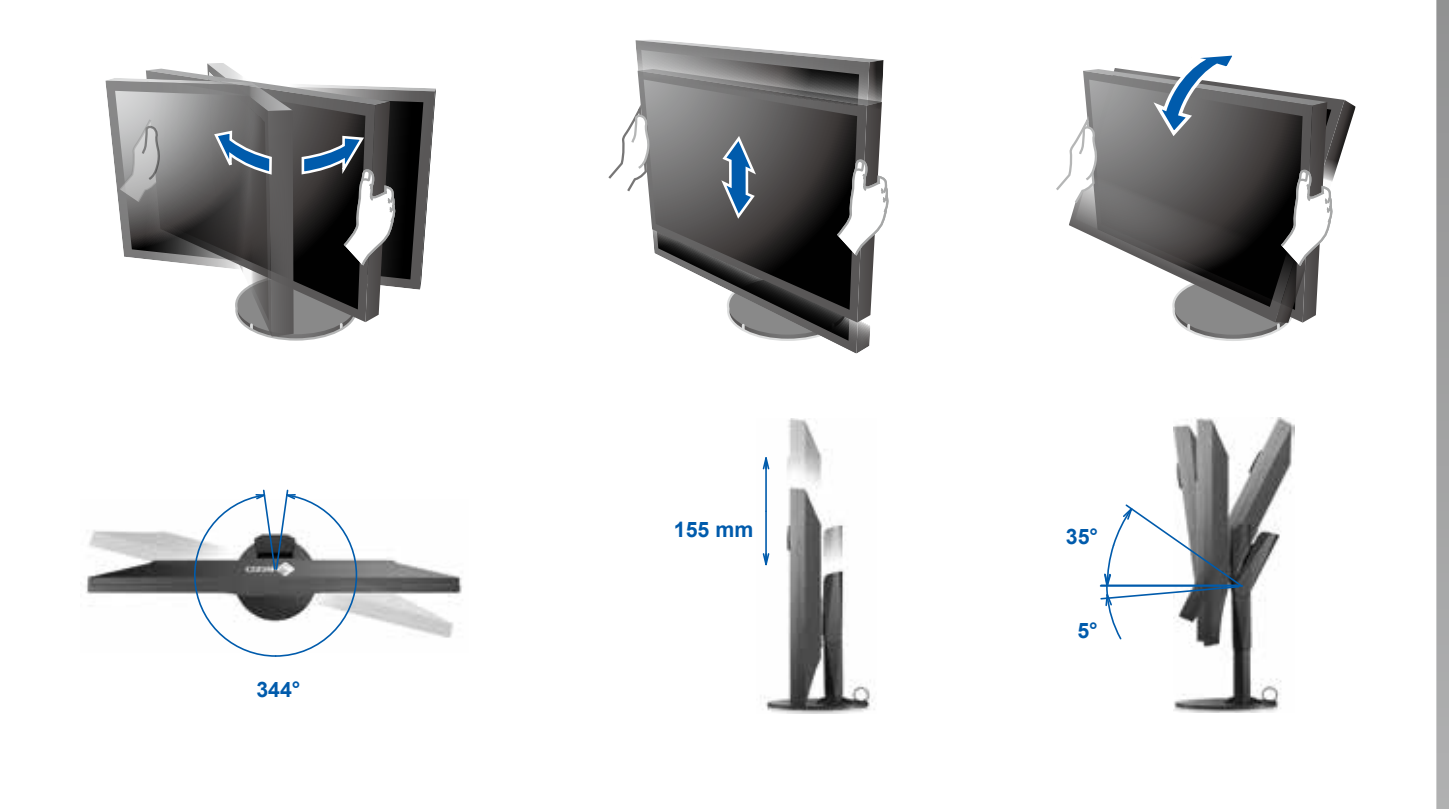

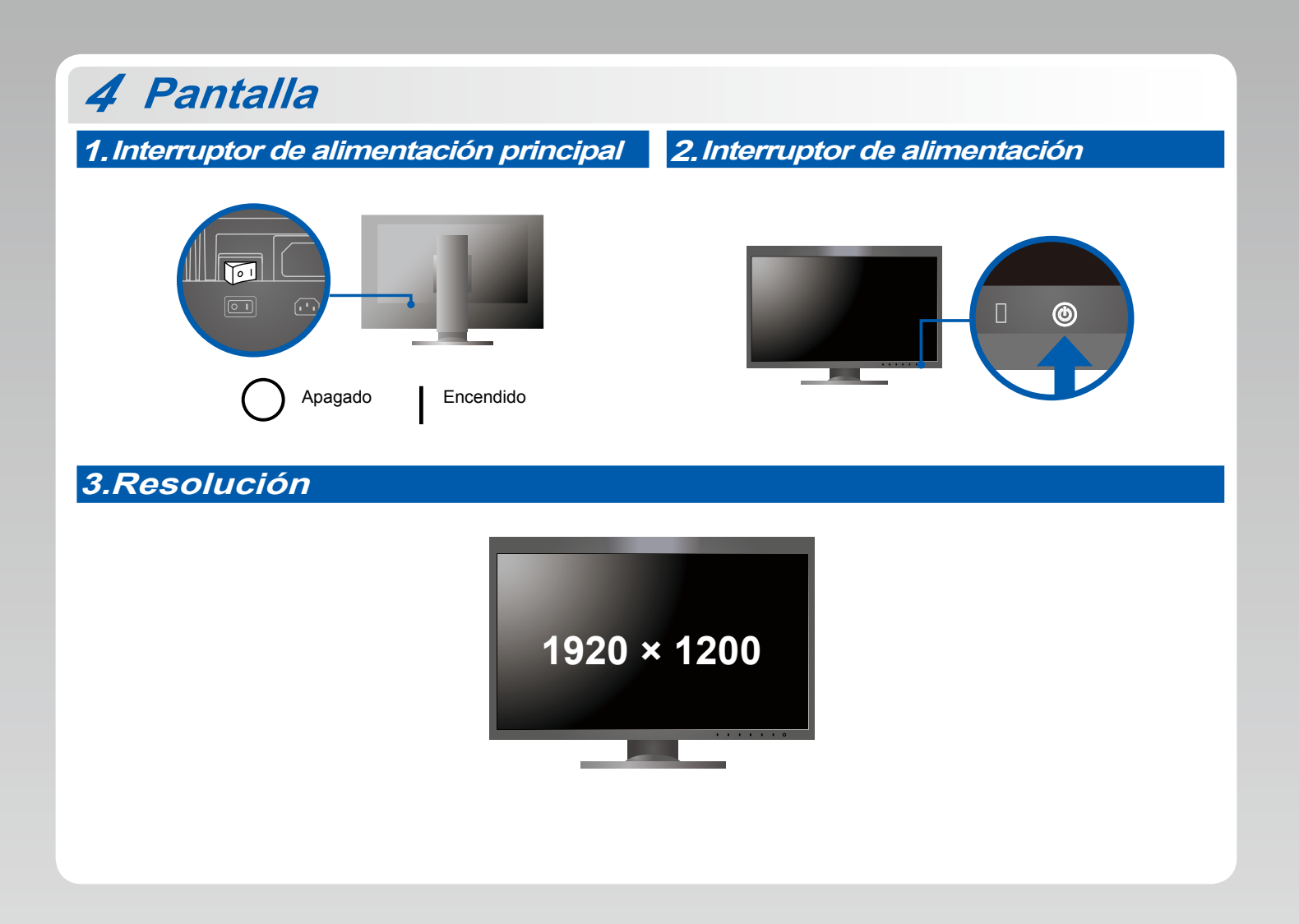

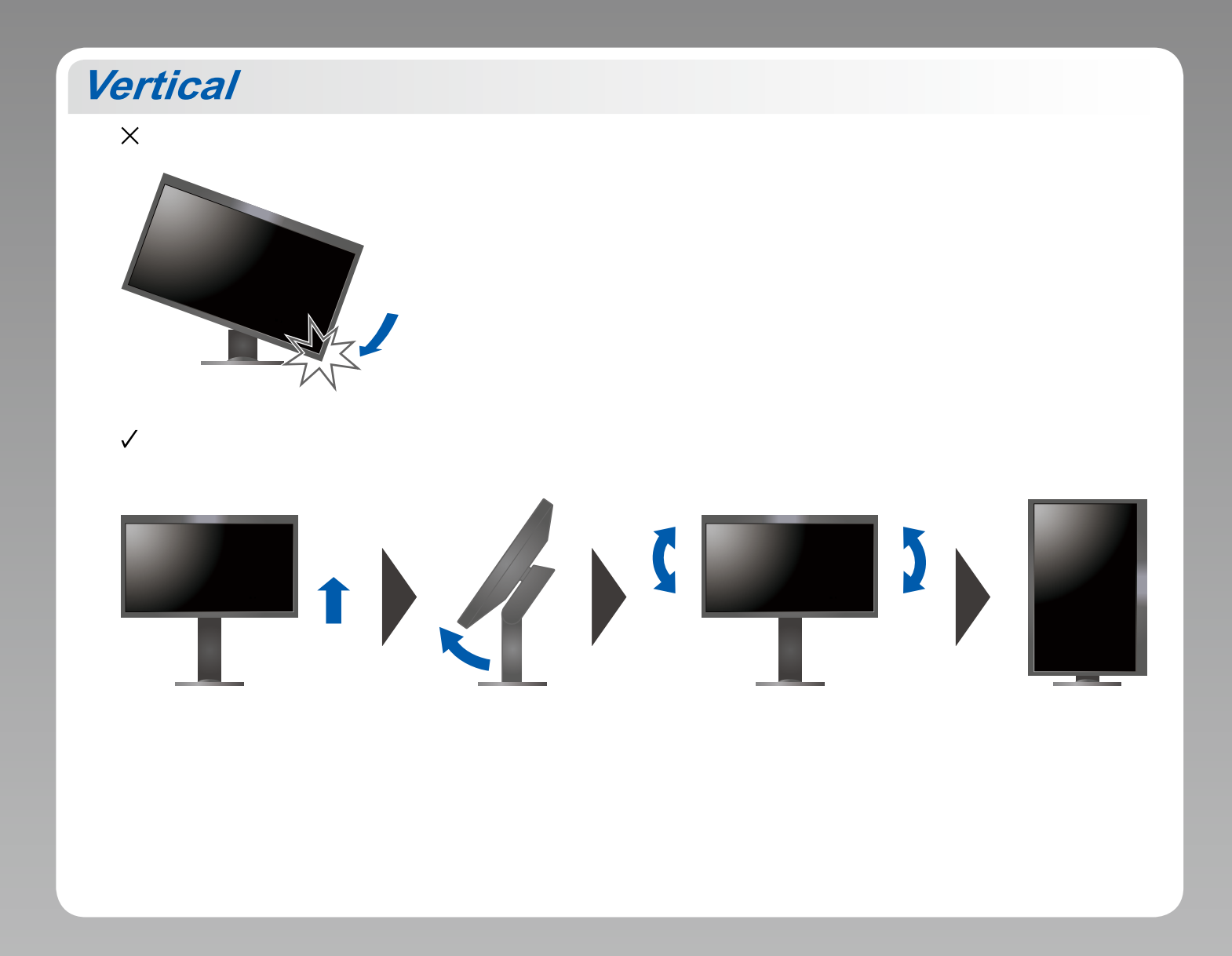

# **ColorNavigator 6**

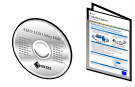

· Para obtener instrucciones de manejo, lea "Consultas rápidas" y el Manual del usuario de ColorNavigator (en el CD-ROM).

### $\bullet$  No aparece ninguna imagen

Si, tras seguir las soluciones propuestas, no se muestra ninguna imagen en el monitor, póngase en contacto con su representante  $local de EIZO.$ 

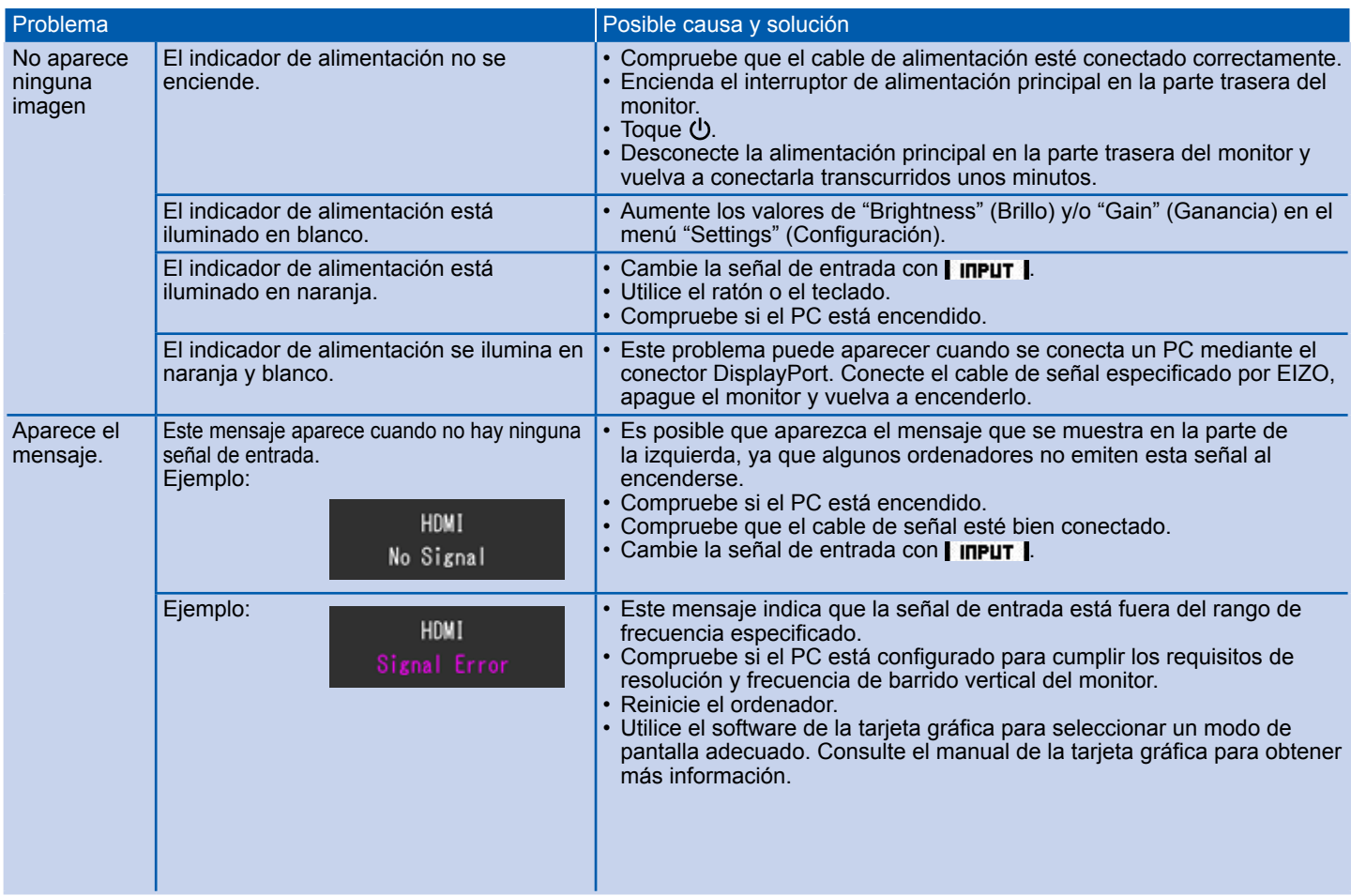